# Parse the GithubArchive for Fun

What Data it has, where it comes from, and how to play with it.

### What is GithubArchive

Not an official part of Github

<https://github.com/igrigorik/githubarchive.org>

<https://www.githubarchive.org/>

Build from parsing "official" API endpoints for event Data

#### Event Data

Besides all the usual Metrics and Graphs Github shows, it has an Event Feed to show Timelines in different context.

Examples:

- Push
- Watch
- New Issue
- Pull Request

#### Get the Data

**(copied from website)**

**Command**

Activity for 1/1/2015 @ 3PM UTC

wget http://data.githubarchive.org/2015-01-01-15.json.gz

Activity for 1/1/2015

wget http://data.githubarchive.org/2015-01-01-{0..23}.json.gz

Activity for all of January 2015

wget http://data.githubarchive.org/2015-01-{01..30}-{0..23}.json.gz

#### Get the Data

Every Line in this File is a self containing json containing one event

Example: [https://github.com/community-stats/crawler/blob/master/docs/example\\_github\\_event.json](https://github.com/community-stats/crawler/blob/master/docs/example_github_event.json) {

```
"id":"4343316157",
"type":"PushEvent",
"actor":{
  "id":903479,
  "login":"openstack-gerrit",
  "display_login":"openstack-gerrit",
  "gravatar_id":"",
  "url":"https://api.github.com/users/openstack-gerrit",
  "avatar_url":"https://avatars.githubusercontent.com/u/903479?"
 },
"repo":{
  "id":13839311,
  "name":"openstack/openstack",
  "url":"https://api.github.com/repos/openstack/openstack"
 },...
```
## How to parse this big amount of Data

You could use the recommended way of using Googles BigData Query service

Or you build an own Processing Pipeline

- Fetch
	- Filter for wanted entries
	- Only use the needed Values, not the whole entry
	- Add them to your preferred way of storage

#### Why would I want to?

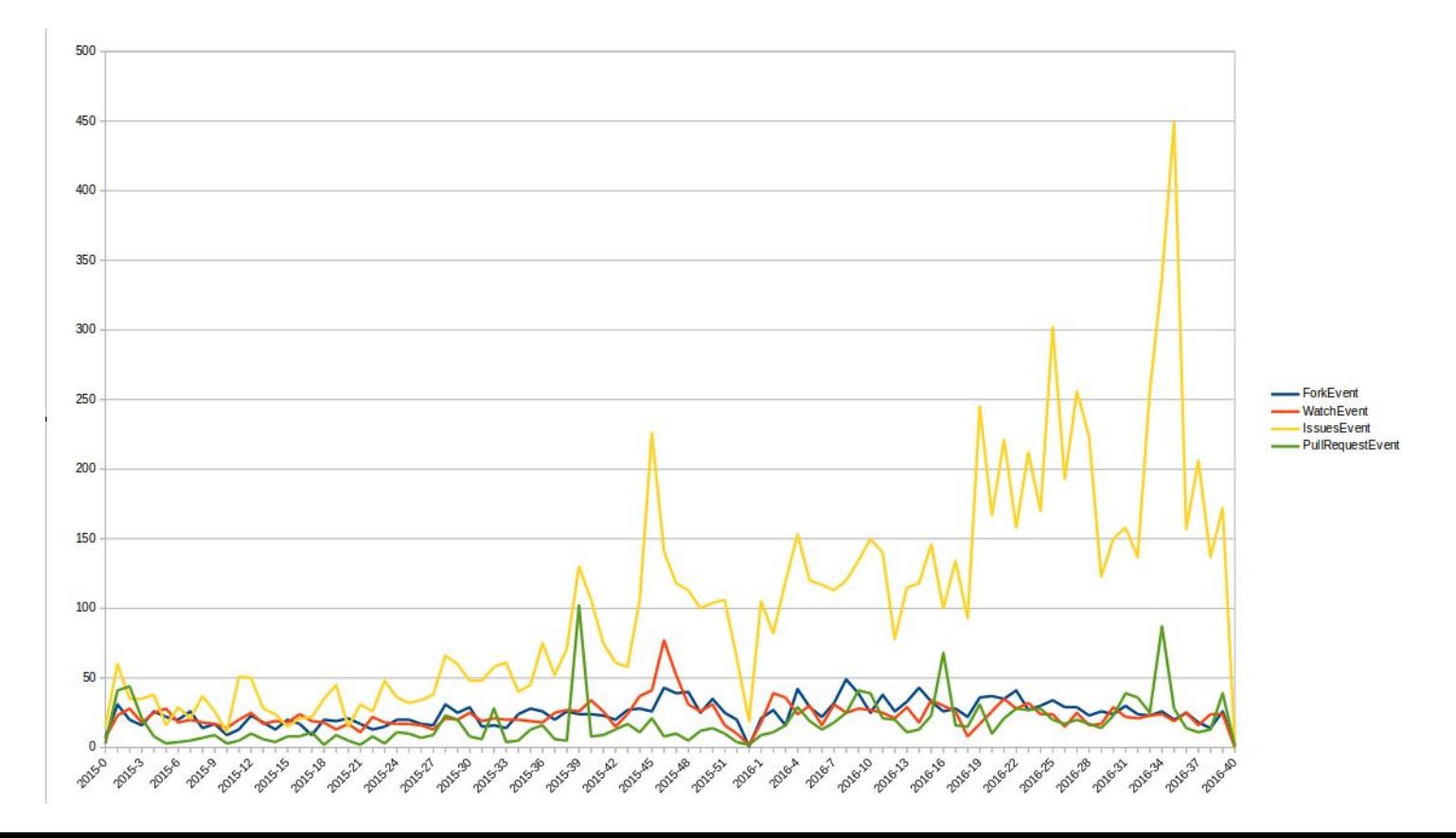

## Why would I want to

- More detailed over Time Interaction Stats
- Combine Stats over different Projects
- Relate Interactions to certain points in Time
	- Releases
	- News Mentions
	- Conferences
	- Meetups

OpenSource projects are **Products**, why not analyze them like one.

## Why would I want to

A big Project is not just a single Repository or Github Organization

Its a whole **ecosystem**!

Keep track of all the Plugins, Extensions and Tools belonging to your Project.

## Thank You for Listening

Me: Daniel Fahlke aka Flyingmana

Email: [flyingmana@googlemail.com](mailto:flyingmana@googlemail.com)

Links again:

- <https://github.com/community-stats>
- <https://www.githubarchive.org/>
- <https://www.researchgate.net/project/Putting-the-Magento-Open-Source-Community-into-Numbers>

Thank *the Berlin PHP Usergroup* for hosting this Meetup